# **Nov 94**

# Multi-Rate support in the MAC<br>IEEE P802.11-94/247a

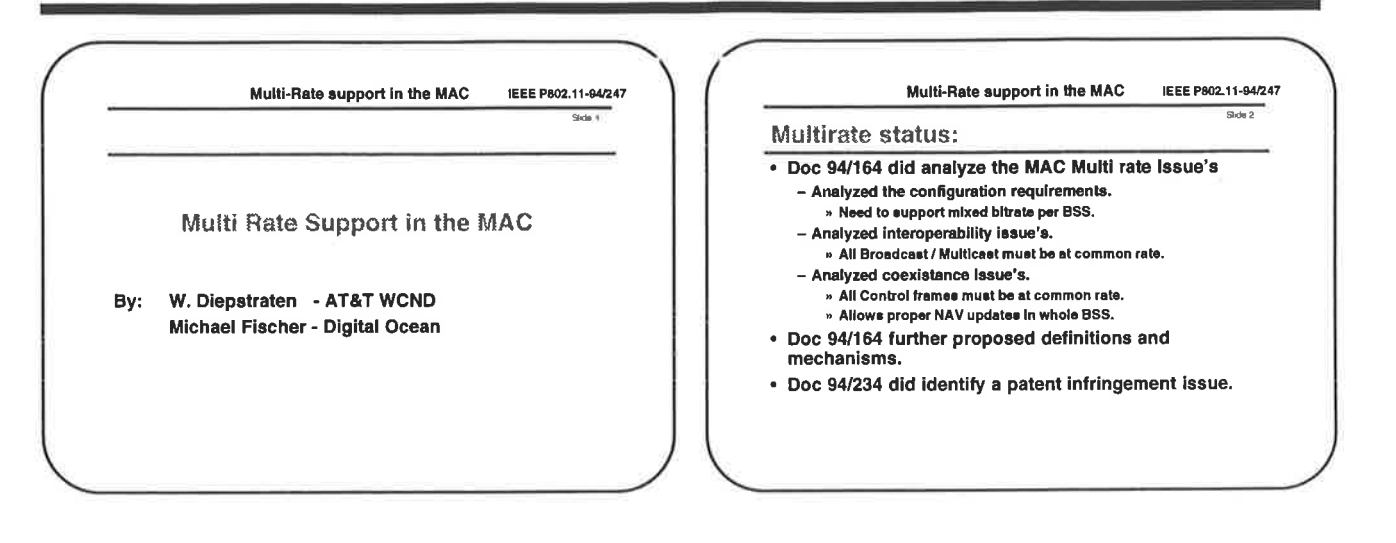

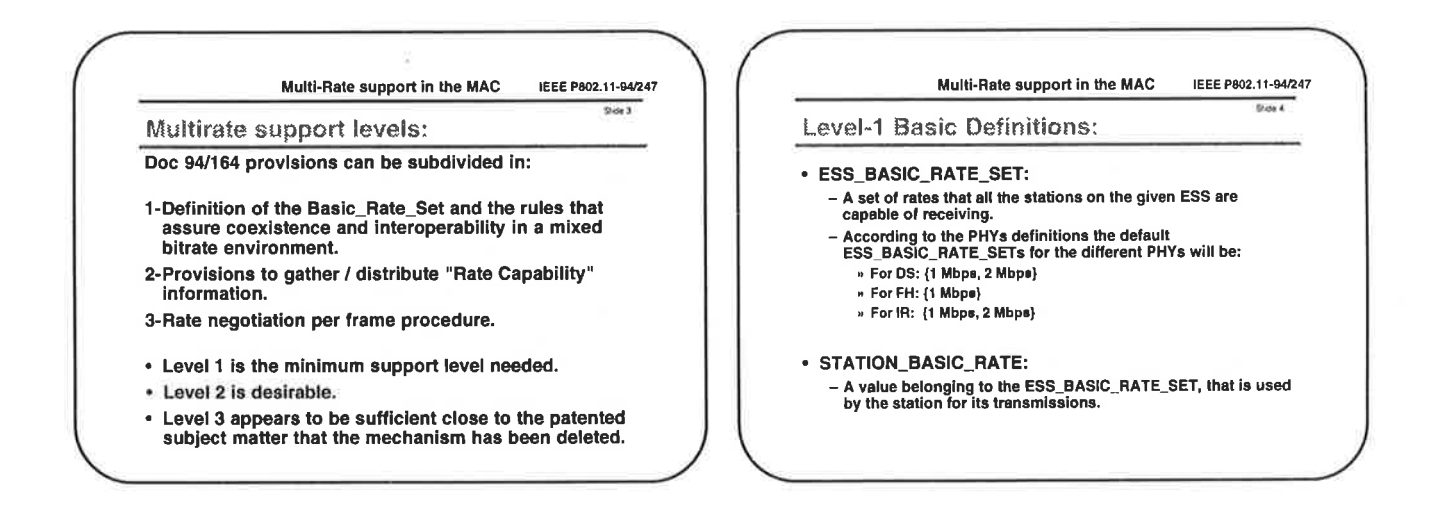

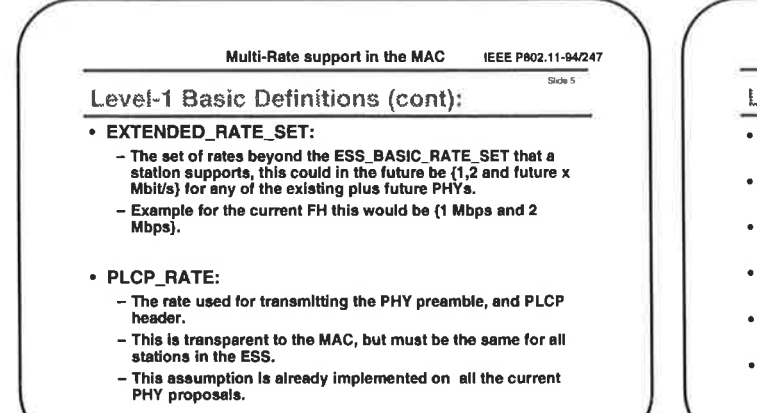

#### Multi-Rate support in the MAC IEEE P802.11-94/247

Shán 6

#### Level-1 Basic rules:

- The Preamble and the PLCP Headers are always transmitted at the PLCP\_RATE.
- The IFS specifications are station bitrate independent and specified per Phy type.
- All the Multicast and Broadcast Messages are sent at one of the STATION\_BASIC\_RATE set speeds.
- All Control frames (RTS / CTS / Ack etc.) are sent at one of the STATION\_BASIC\_RATE set speeds.
- "Duration" field is specified in time (usec). This is already in the 802.11 Draft.
- All unicast data frames can be sent on any available Tx-rate.

# **Proposal**

# W Diepstraten, M Fischer

# Nov 94

## Multi-Rate support in the MAC IEEE P802.11-94/247a

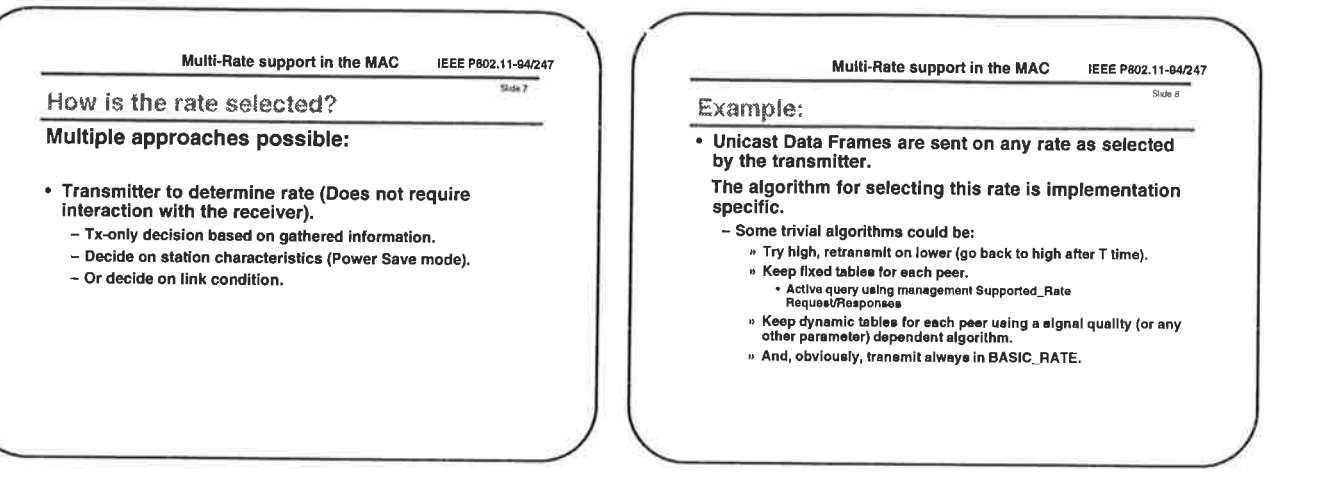

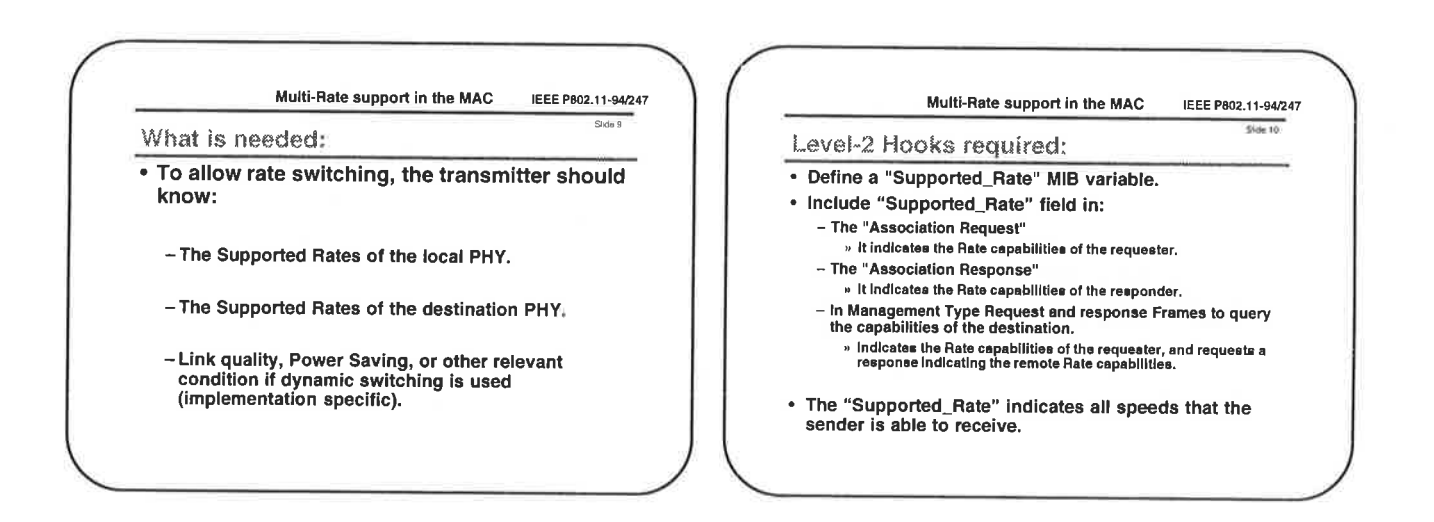

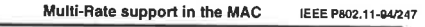

Skde <sup>11</sup>

#### How is the NAV updated:

- RTS / CTS / Ack frames are send in BASIC\_RATE. - No NAV update problem.
- Situation for fragmented frames:
- Ack (with CTS function) is transmitted at the BASIC\_RATE. - Not all Stations can understand the duration field in the data rame (indicating the NAV update for the next fragment), but<br><sup>}</sup>hysical CS will assure deferal.
- The returning Ack can suffer from the "Hidden Station" problem.
- This problem is unrelated to the mixed rate situation, and basic to the MAC (nsed type specific DIFS speciftcation).
	- Has been detected also In the DTBS proposal.
	- Is also present when RTS/CTS is not used.
- Same effect occurs when RTS or Data frame has CRC errors.
- Solution is provided in a separate submission.

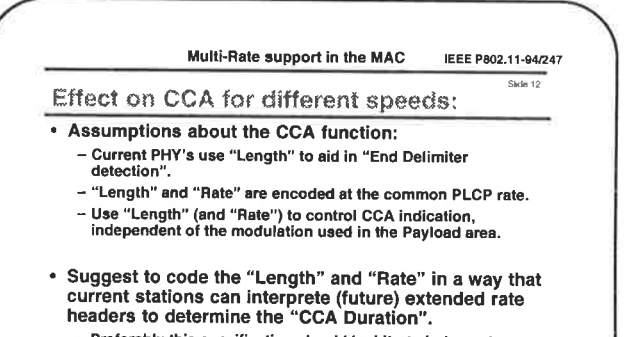

- Preferably this specification should be bitrate independent. - An example could be to specify "Length" in tenns of the PLCP header symbol rate.

# Proposal Page 2

# W Diepstraten, M Fischer

# Nov 94

### Multi-Rate support in the MAC. IEEE P802.11-94/247a

#### Multi-Rate support in the MAC IEEE P802.11-94/247

lius 15

#### IPR situation:

- Applicability of the '236 patent:
	- Level 1 provisions are definitial and unrelated to the coverage<br>of the cited patent.
	- Rate Negotiation has been deleted, because it was sufficiently<br>close to the subject matter.
	- "Rate Capability" knowledge distribution is changed such that coverage Is avoided.
		- " Exchange of Rate Capability Information between multiple peer<br>"MAC entities needs to be avoided.
		- III Infrastructure the "Rate Capability" exchange is between a<br>
		in Infrastructure the "Rate Capability" exchange is between a<br>
		station and the Distribution Services above the MAC.
		-
		- · In ad-Hoc the "Rate Capability" distribution is to be done above<br>\_the MAC by mechanisms that can access the "Rate Capability"
- Conclusion Is that described method does avoid the mechanism as described In the '236 patent.

#### Multi-Rate support in the MAC IEEE P802.11-84/247 Side La Summary: • To support Multiple Rate ESSs in a flexible way, we need to specify: - The level-1 definitions. - The level-1 basic rules. • To allow distribution of the "Supported Rate" capabilities: - A "Supported\_Rate" MIB variable. – "Supported\_Rate" element / field in (Re-)Association request<br>and responses. - "Supported\_Rate" element / field in a Probe Request /<br>| Response Management frame.

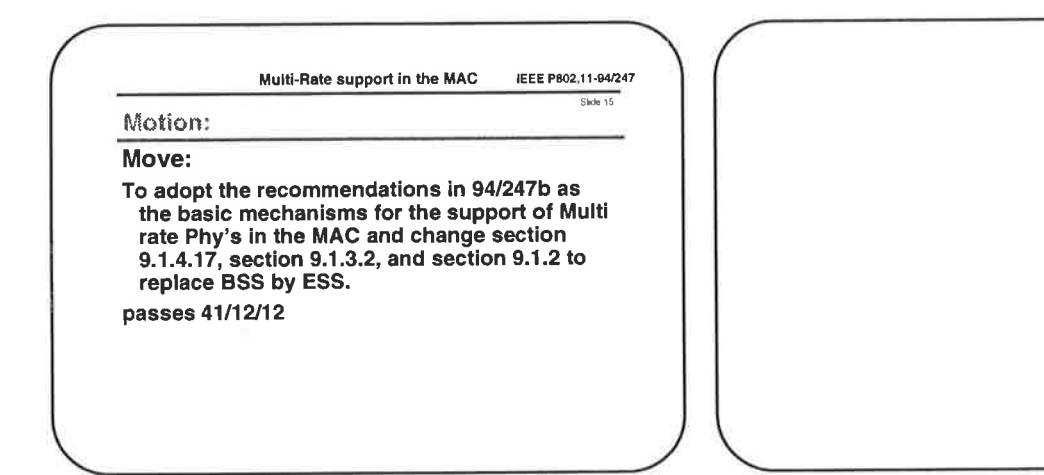

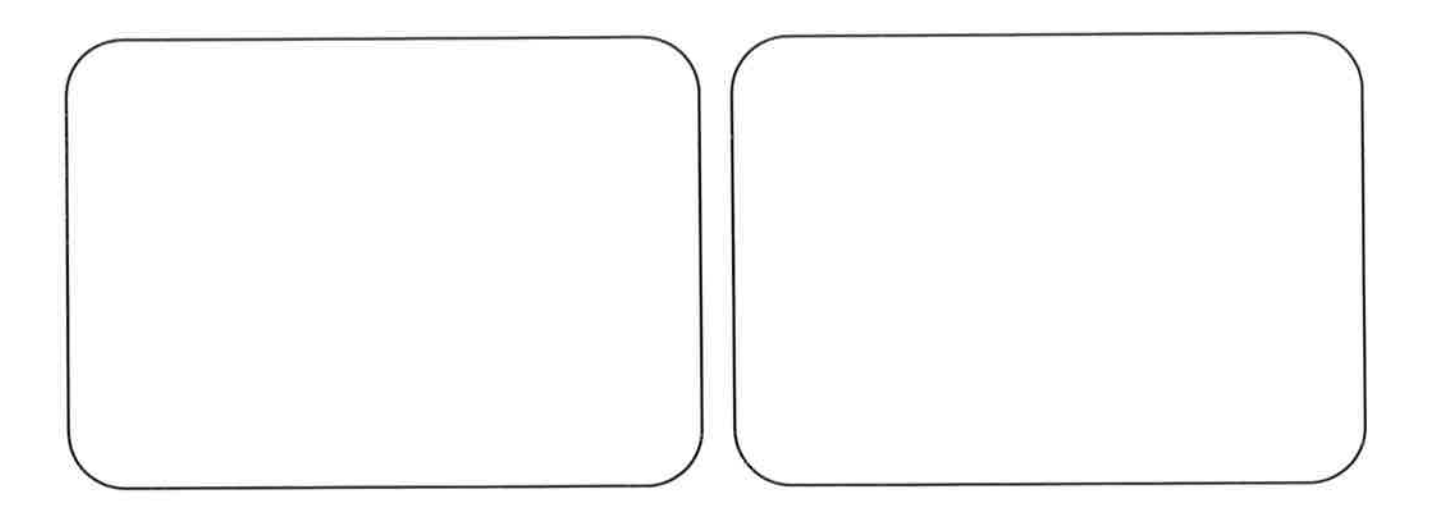

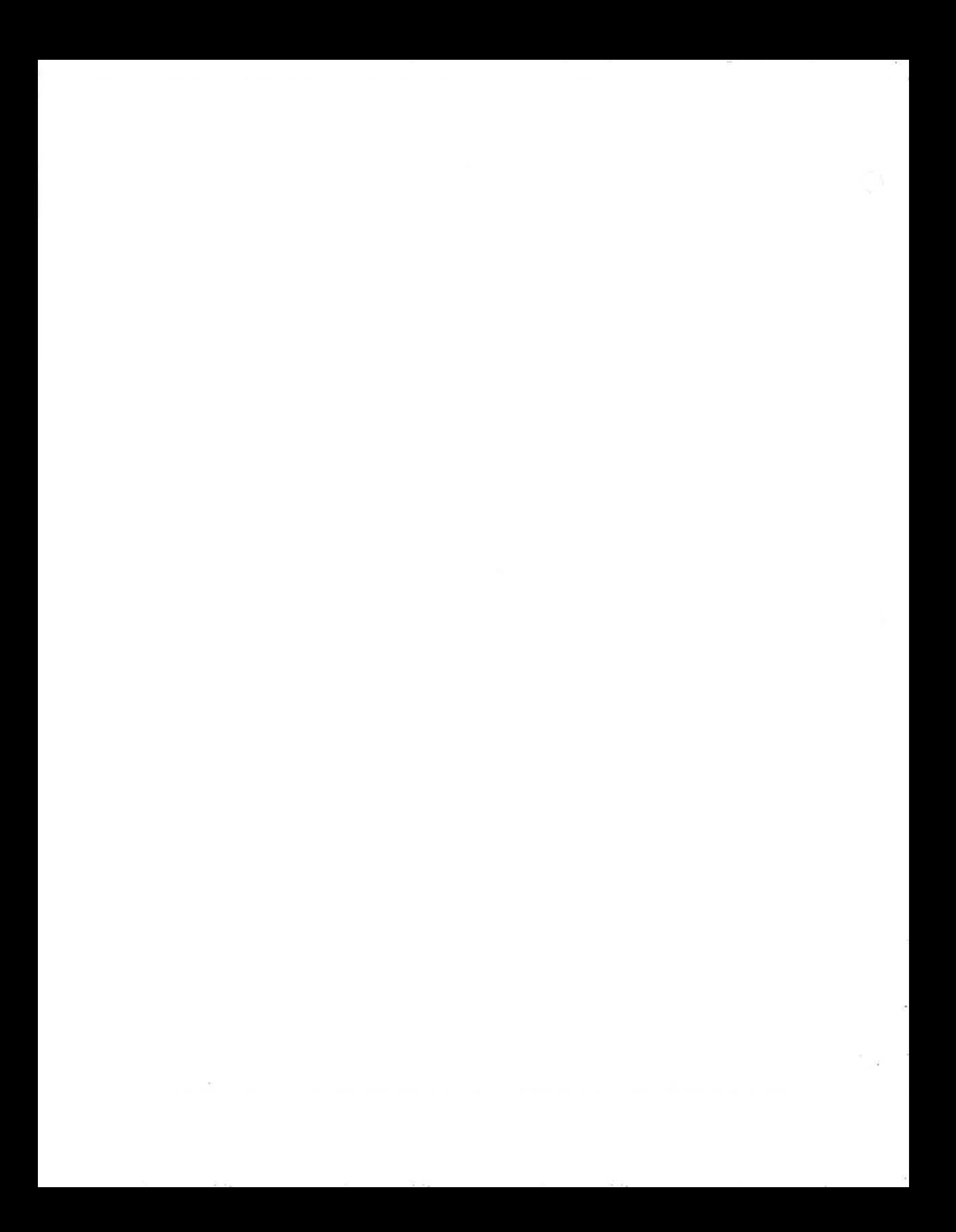